## **INR (International Normalised Ratio)**

Pathology > INR displays your data as a breakdown of INR status:

- $\bullet$  <1.5
- $\bullet$  >=1.5-2.0
- $\bullet$  >=2.0-3.0
- $>=3.0 < 4.0$
- $\bullet$   $>=4.0$ • No INR Recorded.

The data is displayed as a pie chart. Functions available are as described for Allergies at the beginning of this chapter.

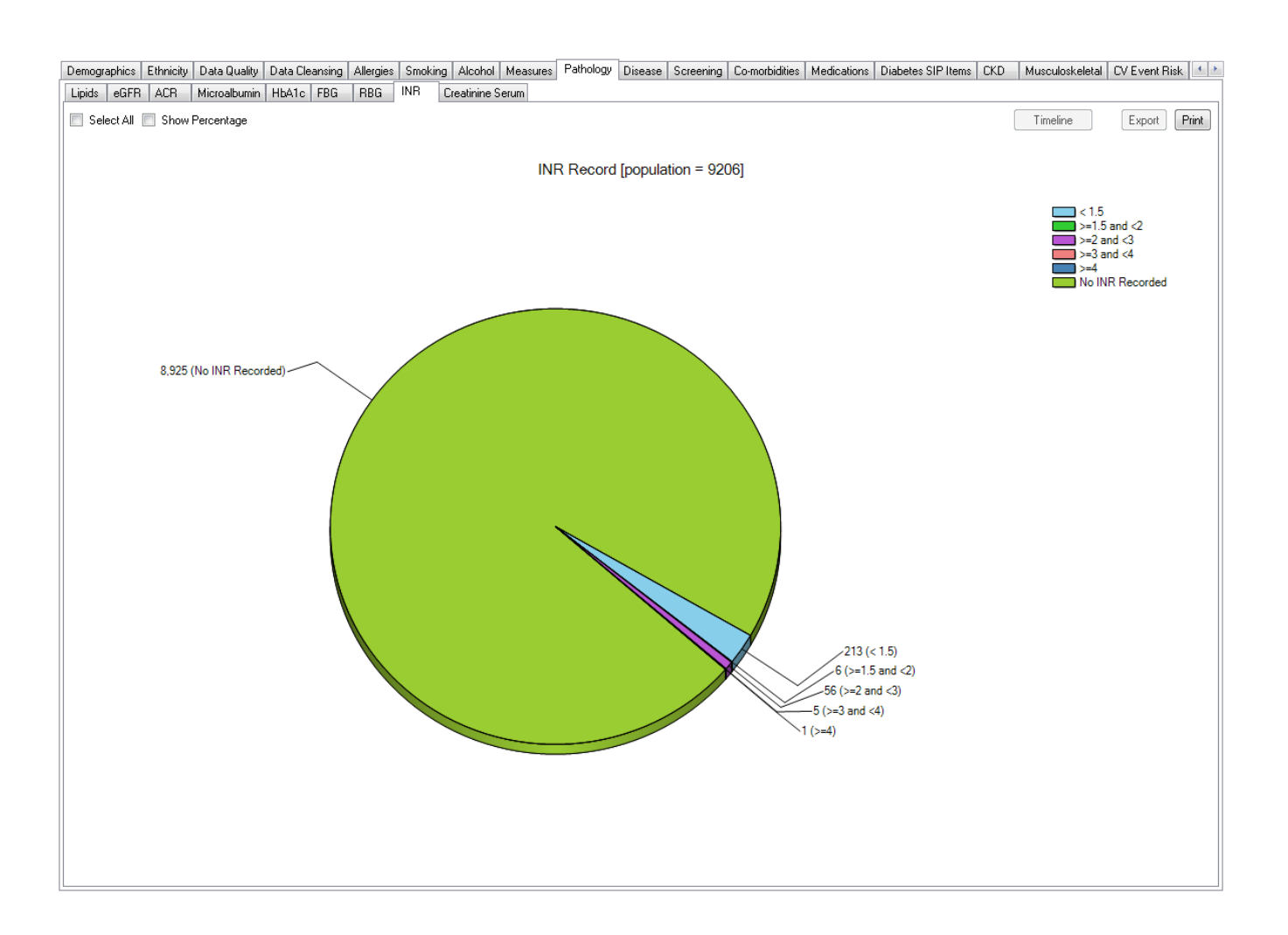

## INR Mappings with clinical systems

The INR mappings are provided in the 'General Data Mappings' Appendices under Measurements for each clinical application.